## MASTER OF DIVINITY OUTCOMES ASSESSMENT

Thank you for your application to Briercrest Seminary!

It is our desire that all students at Briercrest Seminary will see significant spiritual and professional growth as they work through their program. All along the way, we will work towards having intentional conversations about benchmarking growth and development. The first of these is a brief self-reflection on three anticipated outcomes we have for all seminary students as well as specific anticipated outcomes unique to each program.

The reflections we ask for below are not graded and are not meant to determine entrance into the program. Rather, they are meant to establish a point of reference for where you believe you are starting before you enter the program—with hopes that you will become increasingly confident and competent in each area by the time you graduate!

Do not worry if you feel under-equipped or under-prepared or have minimal experience in any area. It is more important to be honest and transparent about where you are at than overestimating or inflating your ability.

This is the first step in preparation for graduation. Please save a copy of this document to be included in your graduation portfolio. If there any questions concerning the requirements outlined below, feel free to contact your admissions advisor.

Blessings,

Robert Bachmann

Seminary Enrolment Services Coordinator

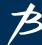

## **SEMINARY OUTCOMES**

- I. Reflect on your current confidence and ability to articulate an evangelical theology that arises out of scripture and finds expression in all areas of life and ministry.
  - Choose a score from 1–10 (1 being low, 10 being high).
  - Provide a brief statement on why you selected this rating (max. 300 words).
- II. Reflect on your preparedness for serving the local church and its global mission.
  - Choose a score from 1–10 (1 being low, 10 being high).
  - Provide a brief statement on why you selected this rating (max. 300 words).
- III. Reflect on your maturity as a disciple of Jesus by focusing on the fruit as may be presentable and identified by others who know you.
  - Choose a score from 1–10 (1 being low, 10 being high).
  - Provide a brief statement on why you selected this rating (max. 300 words).

## MASTER OF DIVINITY PROGRAM OUTCOMES

- I. Reflect on your capacity to lead individuals and congregations towards disciple-making.Choose a score from 1–10 (1 being low, 10 being high).
  - Provide a brief statement on why you selected this rating (max. 300 words).
- II. Reflect on your current comfort and confidence in using proven homiletical methods in preaching and teaching.
  - Choose a score from 1–10 (1 being low, 10 being high).
  - Provide a brief statement on why you selected this rating (max. 300 words).
- III. Reflect on your confidence to engage missionally with culturally relevant and theologically significant expressions.
  - Choose a score from 1–10 (1 being low, 10 being high).
  - Provide a brief statement on why you selected this rating (max. 300 words).

Thank you again for taking the time to complete this important first step towards your seminary education. Once you have filled out this form, please save this file to your computer and then email it to our Seminary Enrolment Services Coordinator, Robert Bachmann (<a href="mailto:rbachmann@briercrest.ca">rbachmann@briercrest.ca</a>).

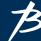